## Toplu Durma İşlemi Gerçekleştirme

Toplu durma işlemi gerçekleştirme, üretim emri ve iş emirleri için Durma İşleminin toplu olarak gerçekleştirildiği seçenektir. Üretim Kontrol program bölümünde İşlemler menüsü altında yer alır. Toplu durma işleminin hangi üretim/iş emirleri için ve ne şekilde yapılacağının belirlendiği filtre seçenekleri şunlardır:

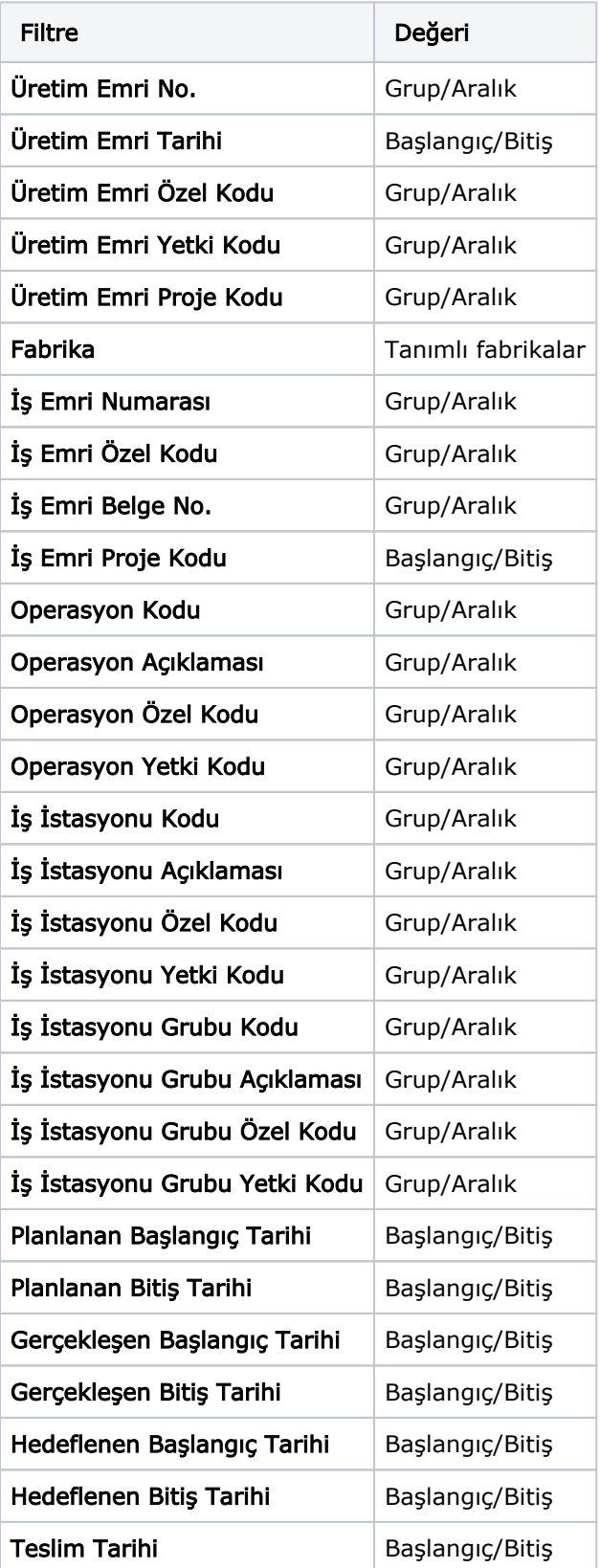

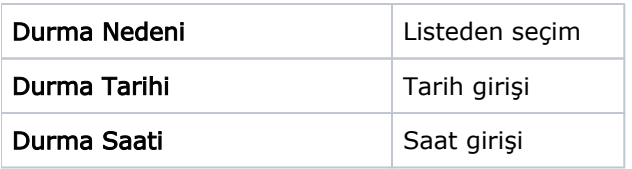